## **Formation en SIG Libre - Programme provisoire 2022-23**

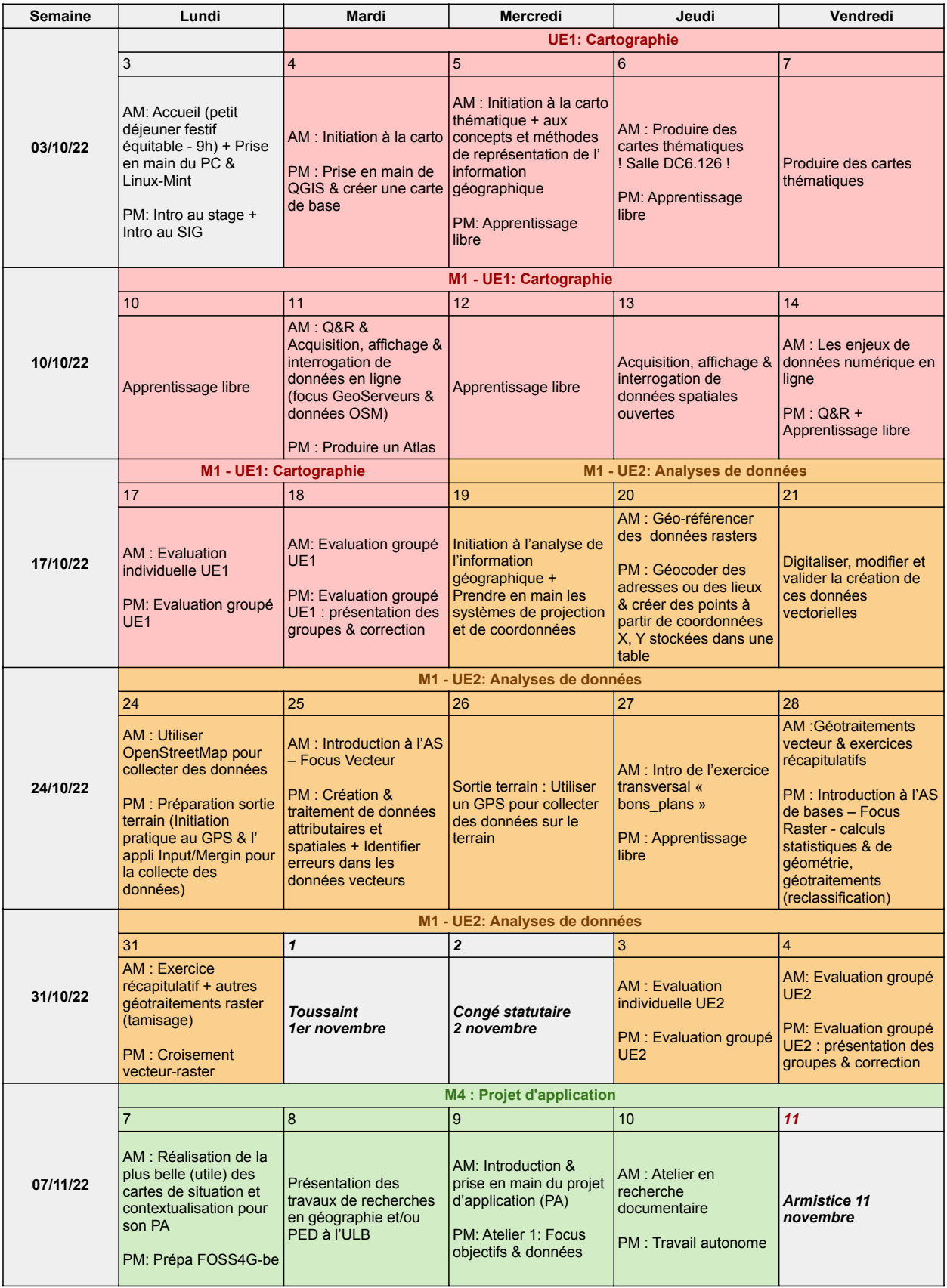

## **Formation en SIG Libre - Programme provisoire 2022-23**

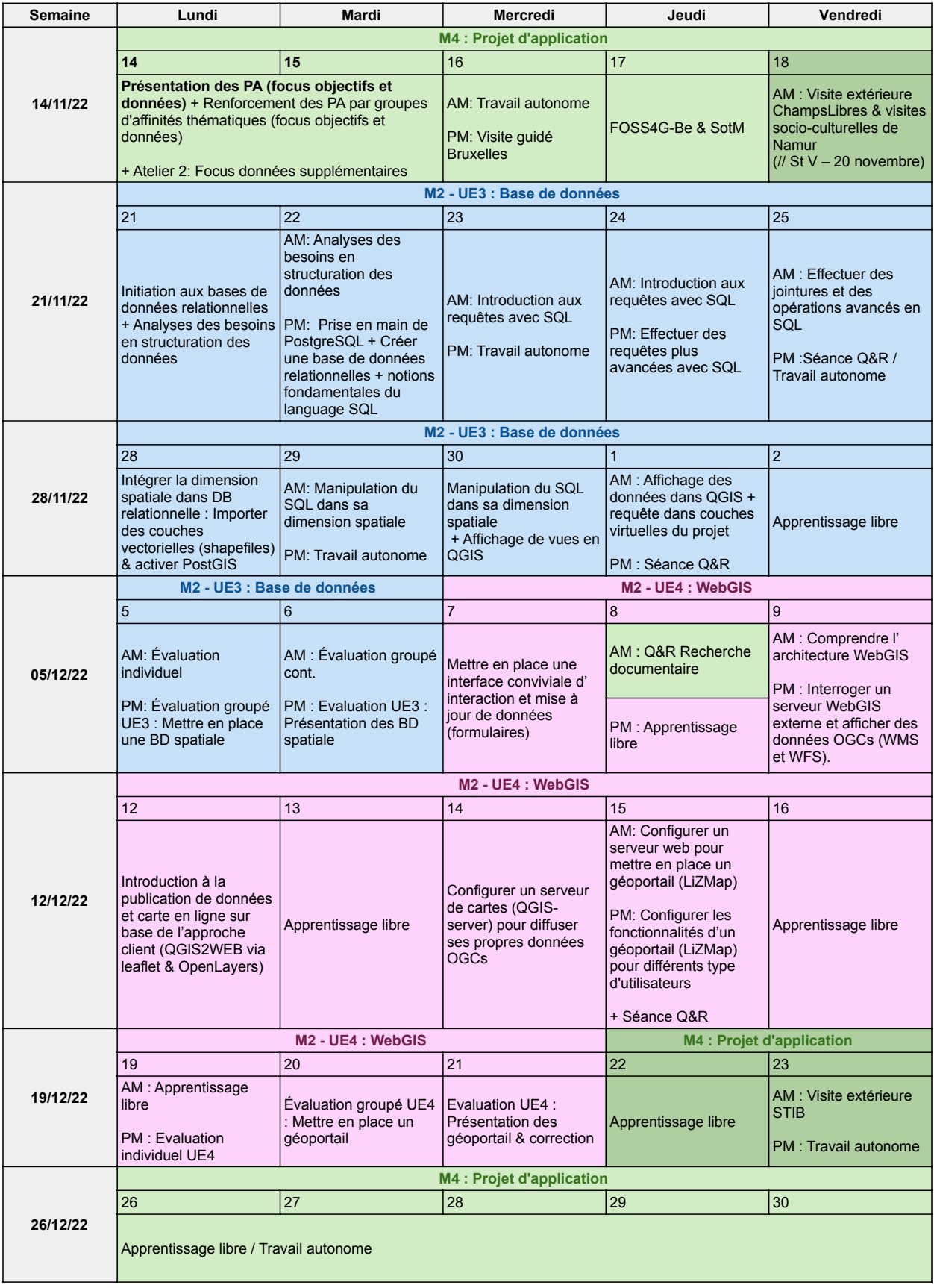

## **Formation en SIG Libre - Programme provisoire 2022-23**

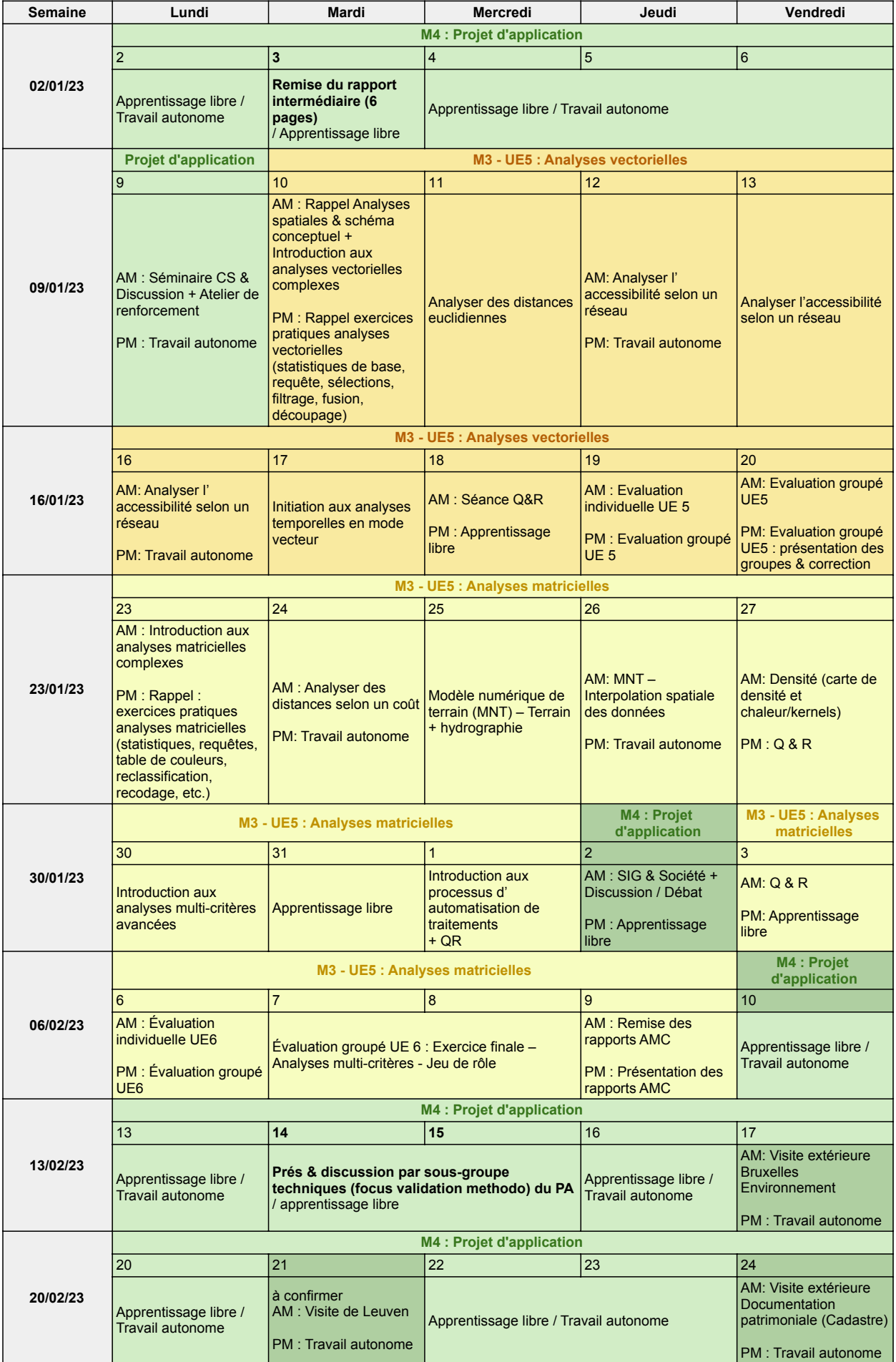

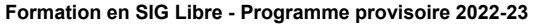

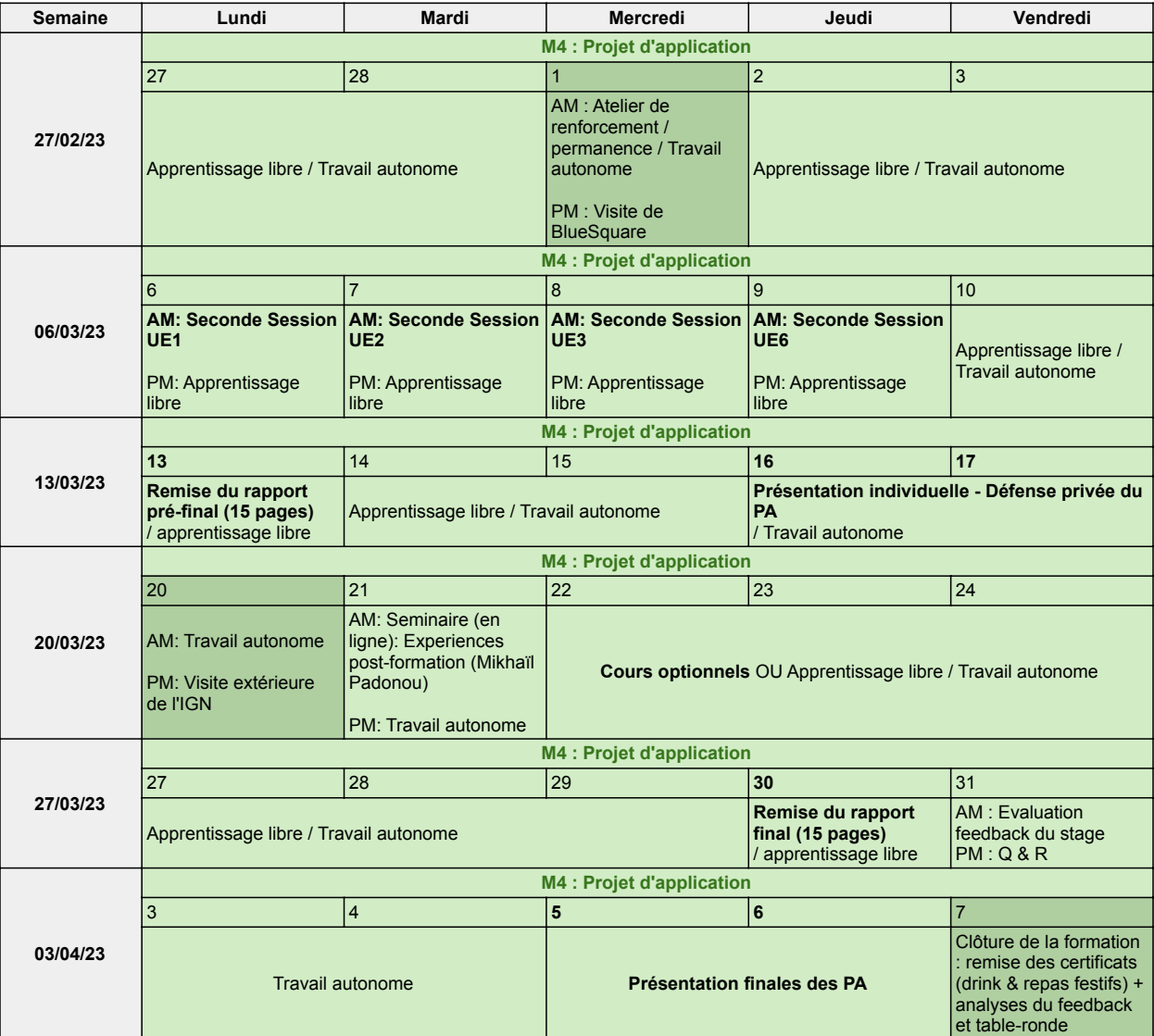

**2ème session Module 4 (projet d'application) - remise du rapport 15 mai 2023, présentation orale début juin**

Séance d'information générale BXL-ULB donnée par les Relations Internationales le vendredi 30 sept, 14-16h

Petit déjeuner festif équitable lundi 3 octobre

Cocktail boursier.e.s ULB - à confirmer

Soirées chez Eléonore - 21 octobre 2022 à 19h30, et 21 janvier 2023

Drink et lunch festif de clôture 07 avril

FOSS4G.be & SotM - 17 novembre 2022 - https://foss4g.be/fr/

+ FOSDEM (https://fosdem.org) - 4+5 février 2023

+ Event ARES-CCD - à confirmer

+ Mapathon - 23 mars 2023